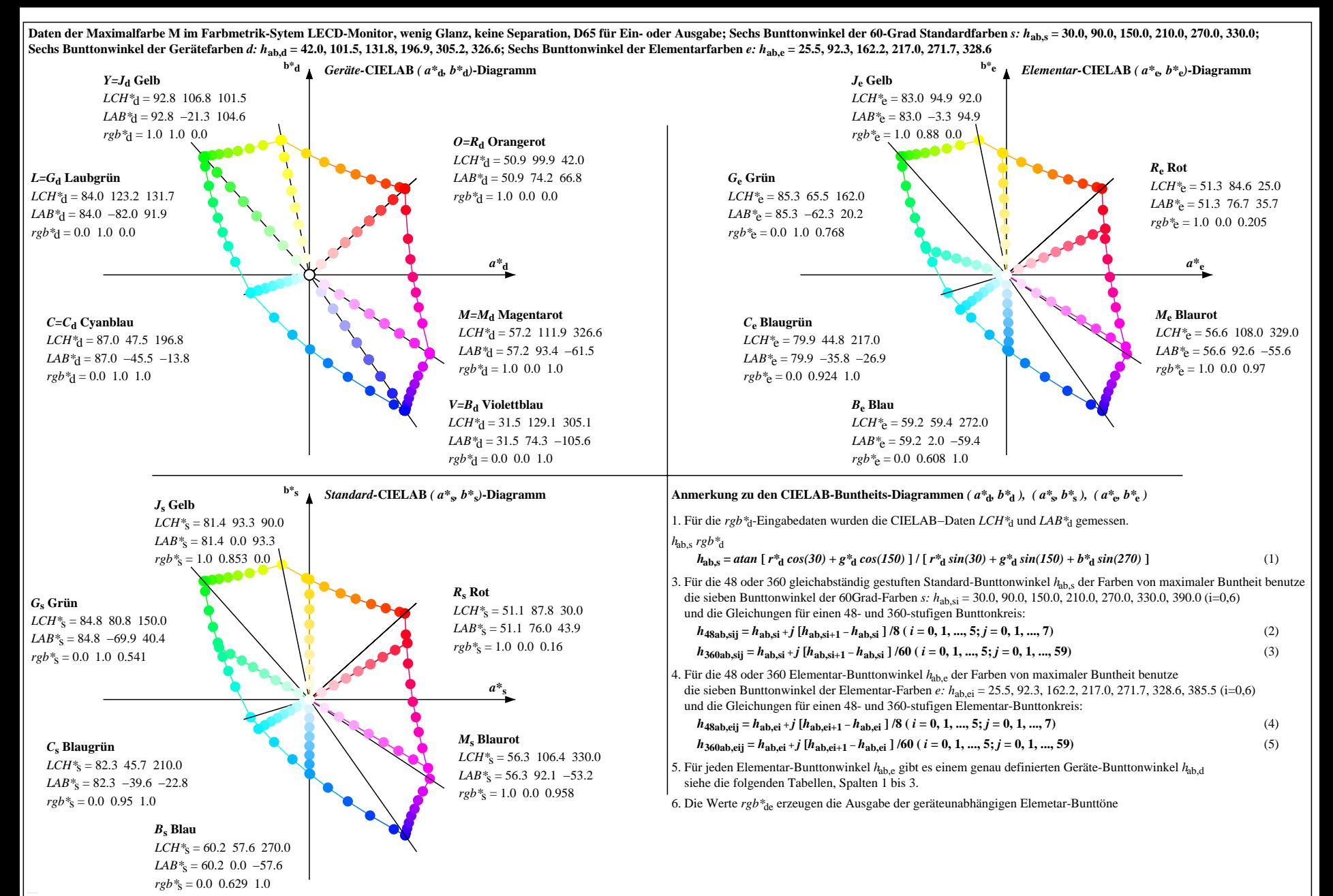

OG410−7N, Seite der Serie 1/110, LAB\*rc, XYZnw=0.9, 0.9, 0.9, 83.2, 88.6, 95.7, LAB\*nw=8.1, 0.6, 0.7, 95.4, −1.9, 0.5, nicht adaptiert Ausgabe: LECD-Monitor, wenig Glanz, keine Separation, D65, Seite 1/110